# **STYLE GUIDE:**

# Guidelines for Transcribing and Editing Oral Histories

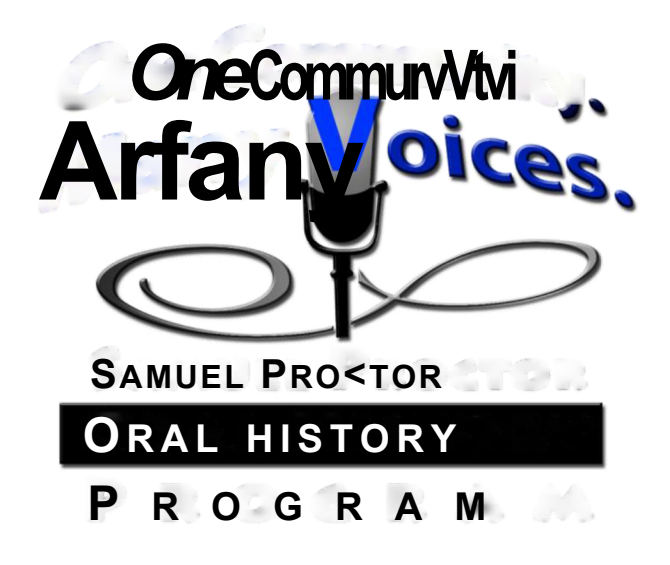

**Updated Spring 2016**

Adapted from "Style Guide: A Quick Reference for Editing Oral Memoirs." © 2007 Baylor University Institute for Oral History

# **TABLE OF CONTENTS**

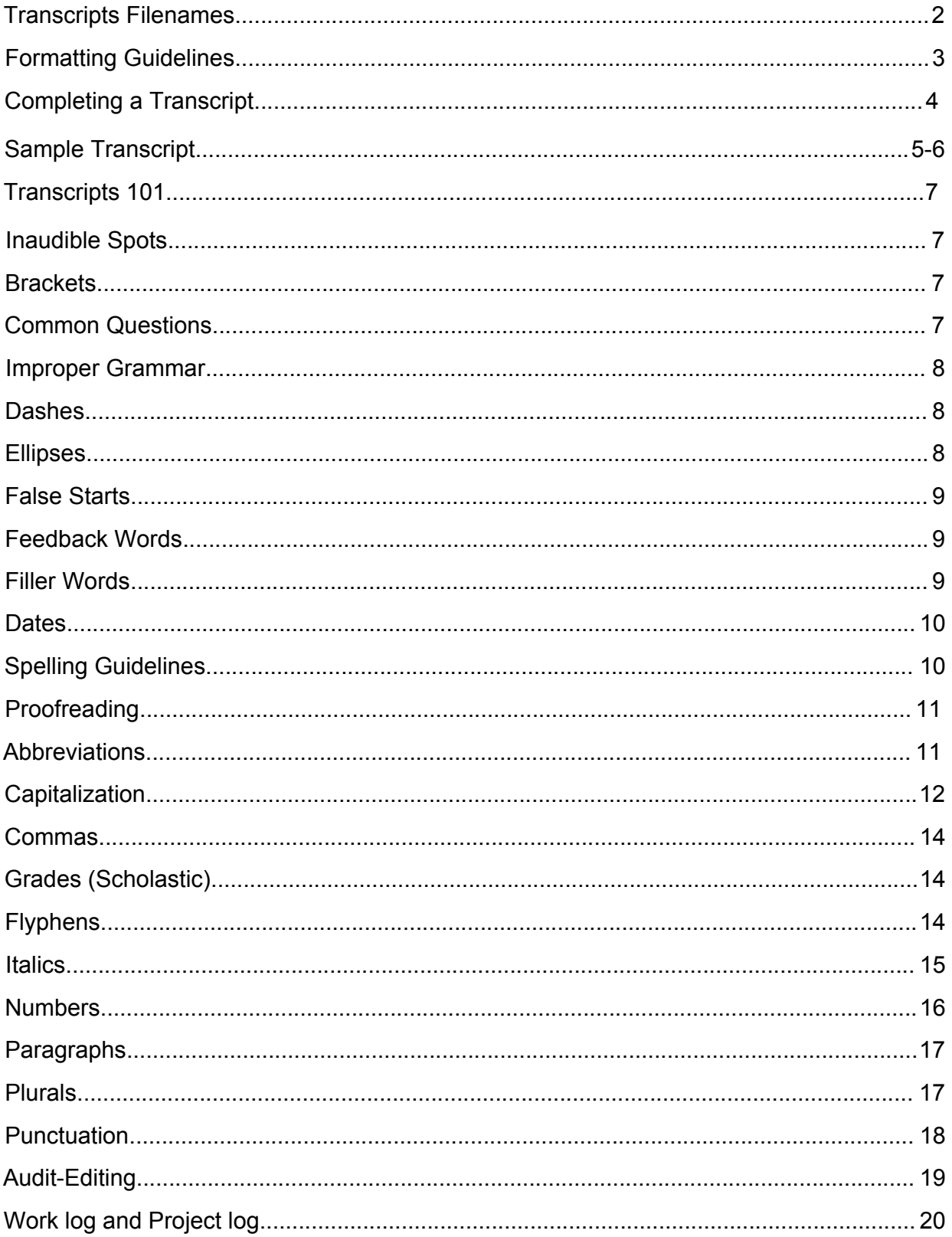

# **TRANSCRIPTS**

Completing a transcript requires two documents:

# **1. The draft transcript**

о Accessing audio:

Share -> Projects -> XYZ Project -> XYZ Audio

о Saving a document:

Share -> Projects -> XYZ Project -> XYZ Transcripts^

- XYZ-001 Name Date dr/ae/final
	- Dr: draft, ae: audit edit, final: final copy

# **FORMATTING A TRANSCRIPT**

# **The first page's header:**

Should be on the top left of only the first page and should contain the project code number, the name of the interviewee, the interviewer, and the date of the interview.

It should look like this:

UF-999 Interviewee: Roberta Peacock Interviewer: Paul Ortiz Date: July 11, 2006

#### **How to add a header in Microsoft Word**

- 1. on the top left of the toolbar click the "Insert" tab
- 2. then click "Headers"
- 3. Select the first item in the drop-down box with the text on the **left-hand side.**
- 4. \*\*Make sure you select "different first page" so that when you start adding page numbers on the second page it will not delete your first-page header.\*\*
- 5. The headers should be in Arial 12 pt. font

When you are finished adding the header, click "close header" on the top righthand side of the paper so you can begin typing in the body of the document.

# **The header on every subsequent page should follow this format:**

The header on every subsequent page should be on the top **right hand side** in this format: Project Code Number; Interviewee's Last Name; Page Number.

It should look like this:

UF-999; Peacock; Page 2

# **To insert the header and page number on the second page,**

- 1. go back under "insert," tab
- 2. then click "Page Number."
- 3. Click on "Top of Page," and select the third item in the drop-down box that displays a number on the right-hand side.
- 4. within the header, type the project code number; person's last name; page (the number will automatically be added)

# **The body of the document**

The body should be double-spaced and in Arial 12 pt. font. The paragraph format should be a "hanging" indent.

# **To select a "hanging" indent**

- 1. Click the "Home" tab
- 2. Click the small arrow to the right of the "paragraph" section. A dialog box should pop up.
- 3. In the "indentation" section, click the drop-down box under "special"
- 4. Change from "none" to "hanging"

# **Initials**

Use the first letter of the speaker's last name to denote who is talking. Follow the letter with a colon, and press "tab" to create a large space for the interview text.

If we apply this format to Roberta Peacock and Paul Ortiz, it would look like this:

- 0: When were you born?
- P: I was born November 12, 1921.

If both people's last names start with the same letter, use the first letter of the first name also.

SE: When were you born? FE: I was born January 31, 1953.

If someone has a hyphenated last name, use the first letter of the first word. For example, Jane Tomlinson-Smith would be:

T: I grew up in Athens, Ohio.

# <span id="page-4-0"></span>**Completing a transcript**

Complete a transcript by marking [End of interview] and signing the document for the stage that you worked on it. It should look like this:

[End of interview]

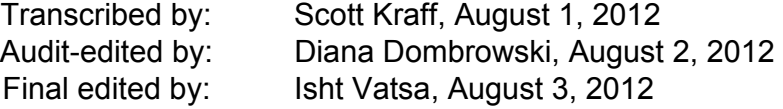

Home Insert Page Layout References Mailings Review Vie\ ĮCRK009C Joyce McGhee 9-9-1972 final - Microsoft Wordl **âaFind т ПЧ** А **í** <sup>Lut</sup> **Lui≀ Lui≀ Lui≀ Lui≀ Lui≀ Lui≀ Lui≀ Lui≀ Lui≀ Lui≀ Lui≀ Lui≀ Lui≀ Lui≀ Lui≀ Lui≀ Lui≀ Lui≀ Lui≀ Lui≀ Lui≀ Lui≀ Lui≀ Lui≀ Lui≀ Lui≀ Lui≀ Lui≀ Lui≀**  $\Delta$   $\mathbf{A}$ **• 12 • A´ ∧`|⑦ E • E • F • F | 車 車 |2| | 1 | AaBbCc AaBbCc AaBbCc AaBbCc/ \cl | > AaBbCc. ^ | <u>イ</u>** Change<br>Styles v Rij select v f Format Painter **B** *I* U → alse x, x Aa - <sup>an</sup> V → A +  $\frac{1}{2}$  are  $\frac{1}{2}$  are  $\frac{1}{2}$   $\frac{1}{2}$   $\frac{1}{2}$   $\frac{1}{2}$   $\frac{1}{2}$  Mormal I Ti No Spaci... Heading 1 Heading 2 Title Subtitle **Editing** الألبانية المعاملة (Clipboard in Silphoard in Silphoard in Silphoard in Silphoard in Silphoard in Silphoard in  $\textsf{Styles}$  . The contract of  $\textsf{Styles}$  and  $\textsf{Styles}$  . The contract of  $\textsf{Styles}$ E CRK-009C; McGhee; Page 2 CRK-009C Interviewee: Joyce McGhee I nte rvi ewer: D r. J. Anth o ny Pa re des Date: September 9,1972 Horton -Norton. <u>Н о rton.prN .Q.rl</u>.on. ş о.ГН^Ш і Г! Qjjks. Ф ^ t An d he explained to my P: This Is September, 1972, andwe'rejust goingthrough some pictures and husbandthathe hadso many hours to putin every day with the government, but th is m a n kn e w h o wto geta ro und to find re cords th at-conce mingeachthing. He discussing things as they come up. Just make believe thatthlng Is not even told my hus band, he said, now, I will workf or you two hours after I complete my there. day with the government M: Can it hear me? P. How'd he get himto agree to do that? Was the guyjust inte rested that much or P: Yeah, sure. what? M: Now, this picture, Tony, is taken in the archives at Washington D.C. about in the M: He just had met with my husband, the late Chief, and hejustfell in love with him. year of 1953. This is **myself.** Chief McGhee, ouryoungestson, our niece, and He knew my husband was interestedin his people. He explained allthe many two other neighbors that was researching with us on gettingthe claim established backyears and what he was trying to do, and he didh t know exactly andhe for our people back here east of the Mississippi. That isfor Creek Indian blood. couldnlfind many researchers that could put him on I ine for nothing. Andthen, at P: Who are the othertwo la dies there? this place,you hadto askfor exactly whatyou wantedoryou didn't get it. M: One lady is Mrs. E&Qtøfiå Linton, the one sitting atthe table with ţIţyşjJfand P: ItwastheNational Arch ives y o u 're ta I kin g a bout? Calvin, and the other lady is a Miss Scott, Lucille Scott. And, of course, on the M: NationalArchives in Washington DC. Also, he did&ĮgĮg of work overto the otherside of my husbandis myself. Library of Congress. But he did this after he learn ed what to do and howto do it. P: Now, as we go through each picture, I wantto askyousome questions. Like on But this gentleman that helped my husband, he would help him when he would th is pne, that re m i n ds me: howdidyourhusbandgo aboutfindngoutthe right be uptheretwo hours, beginning at probably from eight to ninethroughten. places to go to do all this research andall of his work on that? P: Through the evening, you're talking about? M: Backin 1953, my husband hada verysmall education. He only had knowledge, M: In the evening, or night, becausethe NationalArchives would close atten he would say, цщ God hadgjygjto him. o'clock. Backin themtimes, it was very nicely, 'cause after yo u wo rke dti 11 Įe g,Gre at S pirit But anvwav.in bein ain WashiniiQn.it was Iustluckv eno uoli th at  $\degree$ CRK 009C Joyce McGhee 9-9-1972 final': 109,111 characters (an approximate value). 

Here is a sample of what the formatted pages should look like.

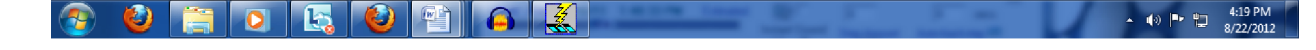

#### **5**

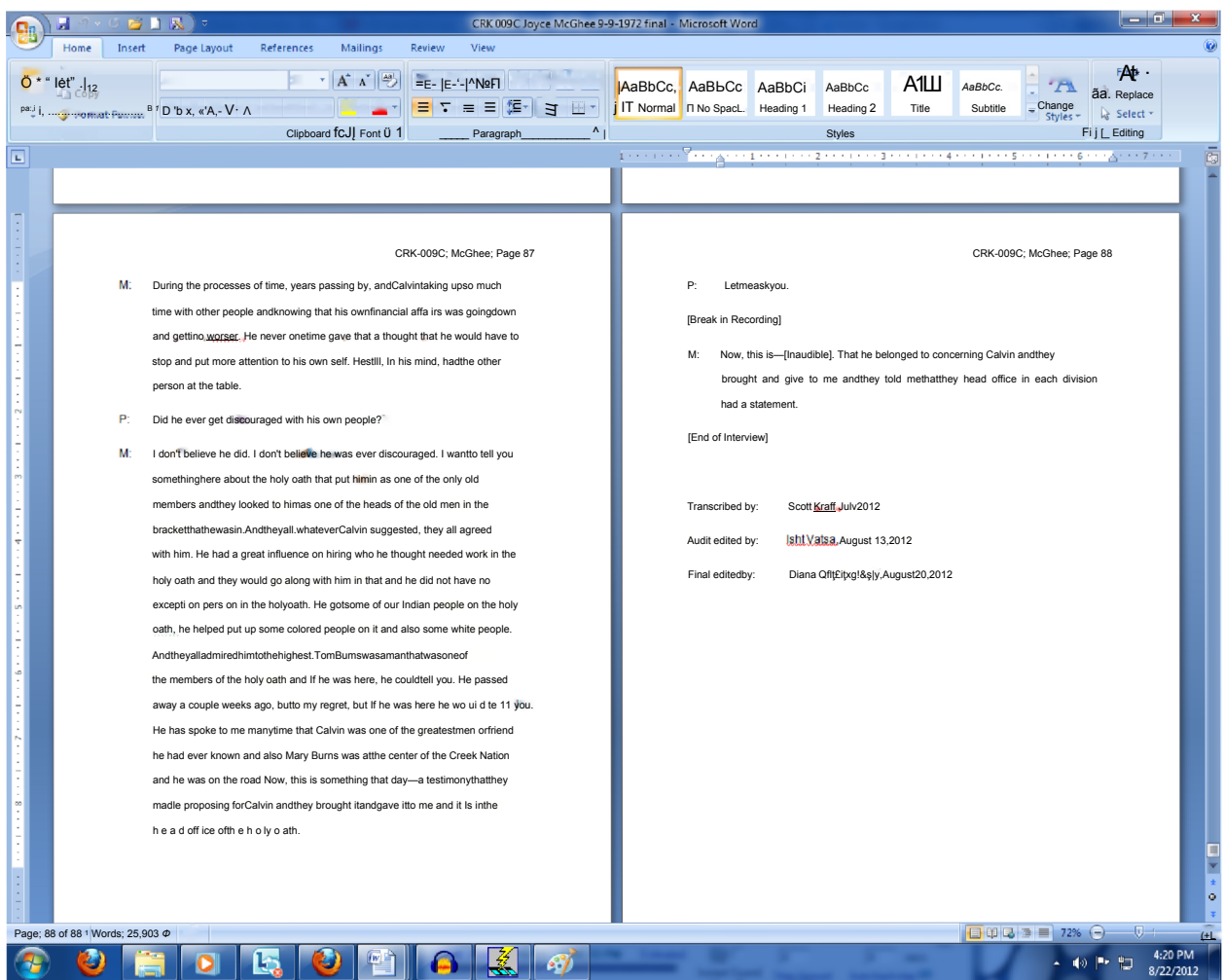

# **TRANSCRIBING: FORMATTING and GUIDELINES**

# **INAUDIBLE SPOTS IN RECORDING**

- When speech on a recording is inaudible, try playing it at higher volume and/or slower or faster speed. If the interviewer works for SPOHP, ask her or him for help!
- If you can make an educated guess, type the closest possible approximation of what you hear and **bold it** the first time it appears. If you can, Google your approximation to try to verify your guess (usually for names or place names). **I** went to school in **Maryville.**

**Jane Krackow** used to be the department head in English.

• If you cannot make a guess as to what is said, note "inaudible" and the time elapsed in brackets.

We'd take our cotton to Mr. [inaudible 33:07] gin in Cameron.

# <span id="page-7-0"></span>**BRACKETS**

Use brackets to around anything the transcriber adds to the document.

- a pause in recording, when recording is turned off and then on again, when sound fades out, et cetera:
- [Break in recording] • the end of the interview:
- [End of interview] • Descriptive terms:

[Laughter] [Crying] [Telephone Rings]

# <span id="page-7-1"></span>**COMMON QUESTIONS**

**DO**

# **DON'T**

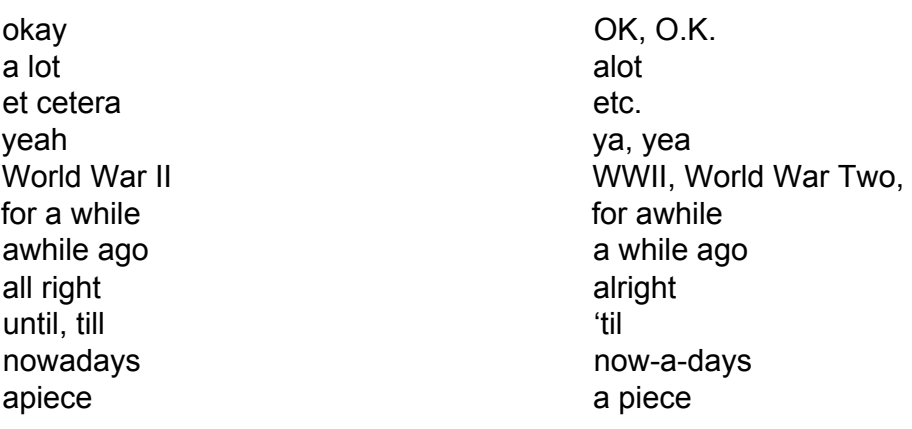

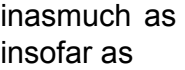

in as much as in so far as

#### **IMPROPER GRAMMAR**

**Do not change improper grammar said by the speaker.**

It is okay to leave the following as is:

- Kinda
- Gonna
- Wanna
- Fella
- Double negatives

I ain't never been in that kinda situation before.

#### **DASHES**

Instances to use the dash  $(-)$ 

- an interruption by another speaker
	- P: I am from a small town near-
	- 0: What is the name of the town?
	- P: Gainesville.
- before and after someone interrupts himself
	- D: That was back in July—no, wait, it was August—of 1960.

#### **ELLIPSES**

Use the ellipses (...) when the speaker trails off resulting in a long pause. The ellipses consists of **three** periods, each separated by a space, and separated from the word it follows by a space.

Correct:

- B: That was a long time ago, but. . .
- A: What were you going to say?
- B: I can't really remember that well because it was so long ago.

# **FALSE STARTS**

In general, do not include false starts or repeated phrases. The only exception is if the false start enhances the statement. **Use your judgment** to determine if this rule applies.

#### **Incorrect with false start:**

R: We went—we were going south to the warmer climates.

#### **Corrected:**

R: We were going south to the warmer climates.

#### **Incorrect repeated phrase:**

J: I went to the University of Florida. I went to the University of Florida to study mathematics.

#### **Corrected:**

J: I went to the University of Florida to study mathematics.

# **FEEDBACK WORDS AND SOUNDS**

Too many interruptions in the flow of a speaker's remarks with feedback (such as umhm and yeah) is not necessary unless those words are used to answer a direct question.

#### **Incorrect:**

- S: That was the craziest thing I ever heard!
- D: Uh-huh. (D's response is NOT necessary in the final transcript, so it should be omitted).

# **Correct:**

- S: That was the craziest thing I ever heard! Don't you think so?
- D: Uh-huh. (In this care D's response is necessary in the final transcript, so it should be left in.)

#### **How to spell common feedback or crutch words**

- uh
- uh-huh = agreement
- um-hm
- unh-uh = disagreement

#### **FILLER WORDS**

If the speaker is constantly using filler words like "you know," or "uh," in speech, these can be omitted.

#### **Incorrect:**

K: You know, I never thought about it that way, but, you know, I cansee how, you know, some people might do that.

# **Correct:**

К: I never thought about it that way, but I can see how some people might do that.

# **DATES**

Write full dates as follows:

January 1, 2003

- If the speaker omits the century and just says the decade, write out the full year with the omitted numbers in brackets.
	- [19]67 not '67

The [19]50s, not the fifties \*note no apostrophe before the "s"

- The mid-[19]50s, not the mid-fifties
- **Always** use numerals for years, even at the beginning of a sentence.
	- 1962 was an important year for me.
- Use numerals for days when they include the month and the year; follow this form even when the speaker says, "August the fifth, nineteen eighty-seven." Instead write August 5, 1987.
	- Spell out the words for the day when the year is not expressed and the speaker uses the ordinal number:

My birthday is August fifth.

My birthday is August the fifth.

• Spell out the word for the day when the day precedes the month: the fifth of August

# **SPELLING**

Use the spell-checking function in Microsoft Word. However, it does not catch every error, so it is important to proofread. Use the dictionary (or go online to www.merriamwebster.com), or Google terms to verify proper spelling.

# **COMMON MISTAKES**

**all right** *(alright* is not a word)

**all together** The children were all together again for Molly's birthday,

**altogether** (adverb: wholly, entirely, completely) That is altogether unfair,

**here I** like it here.

**hear I** can't hear what they said on the tape,

**every day I** eat lunch every day.

**everyday** (adjective: common) I think I'll usemy everyday dishes for the dinner party, **its** (possessive) The cat was chasing its tail,

**it's** (contraction of *it is)* It's cold outside.

**onto** (preposition: to a place or position on; upon; on) Paste the label onto the top.

**on to** Let's go on to Dallas since we've come this far already.

**they're** (contraction of *they are)* They're going to play rugby in the fall.

**there** (indicates location) Could you sit over there, please?

**their** (possessive) The children took off their coats.

**to** Are you going to school today?

**too** Did you graduate from UF, too? (Note the comma.)

**website** *(Web site* is not a word, capitalized or not. Updated AP 2009 style guide) **whenever** (conjunction: at whatever time; at any time when) Visit us whenever you like, **whichever** Do whichever is easiest. Whichever task you do, do it well, **who's** (contraction of *who is* or *who has)* Who's that girl sitting over there? **whose** (pronoun, possessive of who or which) Whose umbrella is that? **yeah Note this preferred spelling.**

#### **ABBREVIATIONS**

In general, avoid abbreviation in oral history transcripts. **Do not abbreviate:**

- A civil or military title unless appearing immediately before a person's **full name:** Governor Perry, but Gov. Rick Perry
- names of countries, territories, provinces, states, or counties
- *doctor* when used without an accompanying name (The doctor said, but Dr. Smith said)
- Senator, Judge, Bishop, General, Professor or any other political, academic, civic, judicial, religious, or military title when it is used alone or when it precedes a surname alone, i.e., Judge McCall
- *the Reverend* or *the Honorable,* when *the* is part of the title preceding the name
- books of the Bible
- names of the months and days
- terms of dimension, measurement, weight, degree, depth, et cetera: inch, foot, mile
- part of a book: Chapter 3, Section A, Table 7
- word elements of addresses: *Avenue, Building, North, South*
- *•* except *NW, NE, SE,* and Sl/l/
- portions of company names, unless the actual company name uses an abbreviation:
	- *Brother, Brothers, Company, Corporation, Incorporated, Limited, Railroad*
- *Senior* or *Junior* when following partial names: Mr. Miller, Junior Mr. Toland, Senior

# **Do abbreviate**

- the following when they precede a given name and/or initial(s) plus surname: Ms. Rev. Mr. Mrs. Dr.
- *Jr.* or *Sr.* after given name and/or initial(s) plus surname: John H. Smith Jr (note that the comma is no longer required around *Jr.* and *Sr.)*
- *NE, NW, SE,* Sl/l/in addresses given in text (note no periods)
- points of the compass: N, E, S, W, NE, SE, NNW, WSW, et cetera
- era designations: AD 70, 753 ВС
- time designations a.m., p.m.

• Agencies and various types of organizations are referred to by acronyms or using an abbreviation from an organization's initials: SPOHP, NATO, UN, SEC, AFL-CIO, or AF of L- CIO, SMU, Texas A&M

#### **CAPITALIZATION**

As a rule of thumb, when in doubt, **do not** capitalize. Check with *Chicago Manual of Style* or the dictionary to check if it should be capitalized. Proper names of institutions, organizations, persons, places, and things follow standard English practice. Partial names of institutions, organizations, or places are usually written in lower case.

#### **Do capitalize:**

- names of particular persons, places, organizations, historical time periods, historical events,
- Biblical events and concepts, movements, calendar terms referring to specific days, and months.
- titles of creative works
- references to athletic, national, political, regional, religious, and social groups: Florida Gators, Congress, Democrats, Daughters of the American Revolution, the **Masons**

#### **Capitalize**

Board of Trustees of Baylor

the University of Florida Department of History School of Nursing Course titles: History 1301

FI istory of Texas **Microeconomics** Alachua County, City of Gainesville, the *New York Times*; the *Times* regional designations: the West, the Southwest Central Florida an Easterner, Western American West Coast, Gulf Coast Interstate 35, IH35 or I-35 Eighth Street Bible, Scripture(s) Veterans Administration Veterans Administration Hospital the Institute for Oral History

# **Lowercase**

board of trustees, the board, the trustees the university the history department The nursing school Courses: economics, history, philosophy, but **Proper nouns like French, Spanish and English are capitalized** the state bird of Florida the newspaper directional terms: to travel west, to face southwest the central region of Florida a western university the coast the interstate, the highway the street biblical work, scriptural passage the university administration a veterans hospital the institute

the Texas Collection the Word of God the Fall (of Man) the Gospel of Luke the Book of Daniel McLennan County Court Washington Street Bridge American Revolution World War I, First World War General of the Army Douglas **MacArthur** President Harry Truman the Bronze Age the Democratic Party

the Democrats (party members) Great Depression (referring to 1930s), the Depression Sherman Antitrust Act Grandmother, Grandpa Smith, Dad (when substituted for a given name) U.S. Senate Capitol (referring to a building)

the collection the words of the song the fall of 1992 the gospel a book of poetry county court the bridge the revolution of the colonies the war MacArthur, a general, U.S. Army

the president of the USA, presidency the third of the four ages of man the party that won in that precinct; a democratic form of government democracy depression

an act of Congress my grandmother, Elizabeth; my mother

Florida senate the capital of Florida (referring to a city)

#### <span id="page-13-0"></span>**COMMAS**

No, sir. Yes, sir. Oh, yes. Oh, no. Thanks, Mrs. Pool. Yeah, that's right (Note correct spelling of *yeah)* Well, I'm from California originally. I was born in Dallas, Texas, in 1904. I mean, what are you going to do about it? So we, you know, went back home. \*note that "you know" is set off by commas And, of course, we were pretty angry. She was, like, my best friend. Direct addresses are set off by commas Pam, I know you will enjoy this.

# **SCHOLASTIC GRADES**

• Type letter grades in capital letters with no period following, no italics, and no quotation marks.

- Show number grade in Arabic numerals with no quotation marks.
- Plural should be formed only by adding s, *(no apostrophe)* except where confusion with another word is possible.

I made all A's by earning 100s on all my exams, but my roommate made only B's.

# **HYPHENS**

For guidance on use of hyphens to form compound words and phrases, please refer first to *The Chicago Manual of Style,* and then to the dictionary.

Hyphenate to indicate division or separation in the following:

- spelling out a name or words, as in H-o-r-a-c-e. Capitalize only where appropriate.
- a fraction expressed in words one-fifth

Hyphenate to indicate combination as follows:

- nouns made up of two or more nouns which imply the combination of two or more linked things or characteristics astronaut-scientist, AFL-CIO
- when two essential adjectives describe a noun He is a small-business owner, (both words describe the business)
- modifiers and adjectival compounds when used **before** the noun being modified, including those formed with numbers: a one-of-a-kind student a 56-year-old woman

**Do not** hyphenate

• a compound modifier that follows the noun it modifies unless hyphenated in dictionary:

Her argument was well balanced.

- She was good-natured.
- a compound modifier that includes an adverb ending in -ly: wholly fictitious
- a proper noun except when absolutely unavoidable
- contractions, such as: can't, wouldn't, don't, didn't, wasn't, he'll, they're, she'd
- chemical terms, as in sodium nitrate, sodium silicate, bismuth oxychloride

# **ITALICS**

Italics should be used sparingly, and they are typically only used when referring to a title of a work.

Italicize:

- titles of whole published works, such as *Plain Speaking*
- *•* titles of books, bulletins, periodicals, pamphlets
- newspaper names and the city names that accompany them: *New York Times* Note: **do not** italicize any articles preceding a newspaper name. Example: the *Times.*
- *•* titles of long poems
- titles of plays and motion pictures/movies/films
- titles of long musical compositions: operas, musical comedies, oratorios, ballets, tone poems, concertos, sonatas, symphonies, and suites
- titles of paintings, sculptures, drawings, mobiles: You may know that da Vinci's Mona Lisa is actually *La Gioconda.*
- *•* Italicize titles of legal cases, with *v.* for versus: *Brown v. Board of Education of Topeka, Kansas;* the *Miranda* case
- names of spacecraft, aircraft, and ships, except for abbreviations preceding the names, such as designations of class or manufacture, as follows: SS *Olympic* HMS *Queen Elizabeth* USS *Lexington Friendship VII*
- *•* Consult the dictionary; **do not** italicize a quotation in a foreign language.
- a foreign word or phrase when followed by a translation; enclose translation in quotation marks and precede translation by a comma: *J'ai mal à la tête,* "I have a headache."

# <span id="page-15-0"></span>**NUMBERS**

• In general, spell out whole numbers, whether cardinal or ordinal, from one to ninety-nine, and any of those numbers followed by hundred, thousand, hundred thousand, million, and so on, hyphenated or not.

sixty-nine

seventy-fifth

twenty-two hundred, but 2,367. Note: When there are several numbers in a sentence or a group of numbers includes numbers over one hundred, you may use numerals for brevity and consistency.

- Always spell out the number if it is the first word in a sentence.
	- A: How old are you?
	- B: Fifty years old.

Exception: If the year is the first word in a sentence, **do not** spell it out. A: When were you born?

B: 1906.

- Spell out the number if it is the name of a street and under one hundred. 454 Fourth Street
- For percentages, use numerals and spell out "percent."

Only 45 percent of board members approved of the measure.

**Do not** spell out:

- street address numbers, highway numbers
	- 10 Downing Street 304 Carroll Library IH35

• telephone numbers

- fractional sums of money above one dollar: \$2.98 (not 2.98 dollars)
- dates:

735 BC; mid-1950s; AD 1066 1990s February 24, 1997

July 1997 (no comma)

• time of day—use numerals when a.m. or p.m. follow or when typing a whole plus a fraction of an hour:

8:20 p.m. but eight o'clock

7:30 but seven in the morning

- number elements in names of government bodies and subdivisions of 100th and higher, all union locals and lodges Thirty-sixth Infantry 139th Tactical Wing
- parts of a book, such as chapter numbers, verse numbers
- For consistency any sentence which contains numerals pertaining to the same category should have all numerals. The report stated that 7 [instead of seven] out of 265 students voted in the campus elections.

# Exceptions:

- The sentence begins with a number:
	- Seven out of 265 students voted.
- Numbers representing different categories: In the past ten years five new buildings of over 125 stories have been erected in the city.

Plurals of numbers:

- Numerals form plurals by adding s alone, with no apostrophe: 1920s and 1930s
- When connecting figures with a prefix or suffix, add the hyphen in the appropriate place if the compound word is adjectival. Connect numbers expressed in words to a prefix or suffix with a hyphen: twenty-odd
- The suffix *fold* is an exception threefold

# **PARAGRAPHS**

*The Samuel Proctor Oral History Program* **does not** break up its transcriptions into paragraphs. Everything said should be one block of text, even if topics change or new dialogue is introduced. The only time one should press the "enter" key is if someone new is speaking, and it is never indented. See formatting and page setup for more guidelines.

# **PLURALS**

• Compound words formed with prepositions are pluralized by forming the plurals of the first nouns in the compounds:

fathers-in-law

- Capital letters of the alphabet are pluralized by adding s or 's: Zs
- Use the apostrophe only where confusion is possible:
	- A's, not As

Lowercase letters form the plural by adding 's:

p's and q's

- Acronym abbreviations are pluralized by adding s GREs
- When periods are used, add an apostrophe:

B. K.'s

• Proper nouns: Add s to the singular if the addition does not make an extra syllable: six King Georges

Add es to the singular form if the addition creates an extra syllable: six King Charleses

• Nouns—including names of persons—that end in s take addition of es to form the plural:

The three Loises are friends with the three Marys.

The hall was full of Joneses and Martins. Note that the apostrophe is **never** used to denote the plural of a personal name.

# **QUOTATION MARKS**

Generally speaking, the Samuel Proctor Oral History Program **does not** use quotation marks.

• Quotation marks are only used in speech that can be verified, such as presidential speeches, famous speeches or quotes, and direct quotes from books or publications.

Martin Luther King Jr. said, "I have a dream."

• If the speech is NOT verifiable, then **do not** use quotation marks, even when a direct expression is used by one of the speakers. Instead of using quotes, set the expression apart with commas.

When I was little my mom used to say, if you study hard in school I will take you to get ice cream.

He said, you're fired, and I said, we'll just see about that.

• DO use quotes for the names of articles, essays, radio programs, television shows, book chapter titles, et cetera. Have you seen the article "Sharks" in *National Geographic*?

The television show, "Dr. Who," ran for several seasons.

• Interviewees occasionally coin words, either humorously or to convey a meaning for which they cannot find an existing word. If you cannot find a word in any dictionary but can hear it clearly and can devise a reasonable spelling for it, transcribe it and place it in quotation marks the first time it occurs. Do not use quotation marks for every occurrence of the coined word, however, as it makes for tedious reading.

# **PROOFREAD!**

Proofread your transcript. Look for words that the spell-checker may have missed: *form* instead of *from, though* instead of *thought, you* instead of *your,* et cetera.

**If you make a decision on a matter of style in cases where the rules provide no clear guidance or allow for discretion, make sure you follow that decision throughout the transcript. If you verify and correct the spelling of a name, be sure to correct every occurrence.**

# **GUIDE TO AUDIT EDITING**

The purpose of audit editing is to make the transcript as accurate as possible and to add in extra information to contextualize both historically and socially topics the speaker is referencing.

# **Steps in Audit Editing:**

- Read the document as you listen to the audio and correct any typos or mistakes where the original transcriber may have not understood what the interviewer was really saying.
- If there are blanks or bolded words in the document and you still cannot tell what the person says, listen to the audio several times on faster and slower speeds for those moments. Also try Googling what you think the words might be to see if you can deduce the true meaning.
- When trying to the correct spelling of someone's name and that person works for a company or institution, try a Google search.

Ex: Paul Ortiz UF

- If you still cannot determine the word, keep it **bolded.**
- If you cannot make a determination after research and re-listening, note "inaudible" and the time elapsed on the audio in brackets.

We went to [inaudible 33:05] yesterday.

• Remember, **do not** change improper grammar that was said by the speaker.

I don't never want to go there again.

NOTE: SPOHP does not include contextualization in its transcripts.

# **WORK LOG AND PROJECT LOG**

# <span id="page-20-0"></span>**WORK LOGS**

When you finish your work each day, you must fill out a work log.

# **Accessing the Work Log**

- 1. Click "My computer" on the desktop
- 2. Click "Share (S:)
- 3. Click "Oral History"
- 4. Click "Oral History New May 2006"
- 5. Scroll down and click on the "Work Log" folder
- 6. Click on the excel document "Work Logs" for your group: staff, intern, or volunteer.
- 7. Click on the tab at the bottom with your name on it
- 8. Fill in the date, your time in, time out, what project you worked on, and how many hours you worked.
- 9. Save the document and close the file when you are finished.

# **Be sure to fill out the work log every day that you work.**

# **PROJECT LOG**

When you complete a project, be sure to e-mail the Graduate Coordinators or Volunteer Coordinator to let them know you are finished. They will assign you a new task and update the project log.